## Описание REST API pb.soloway.ru:

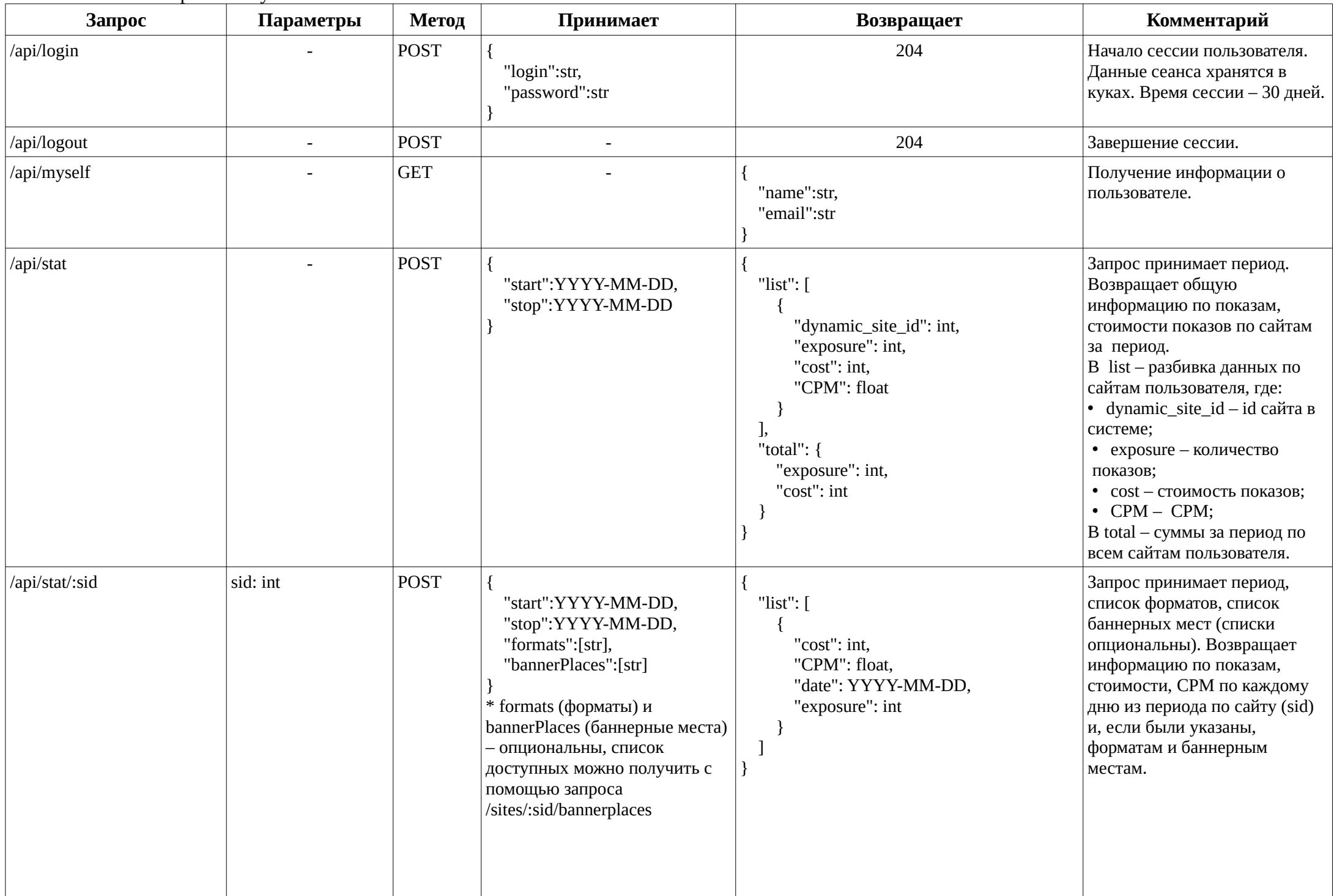

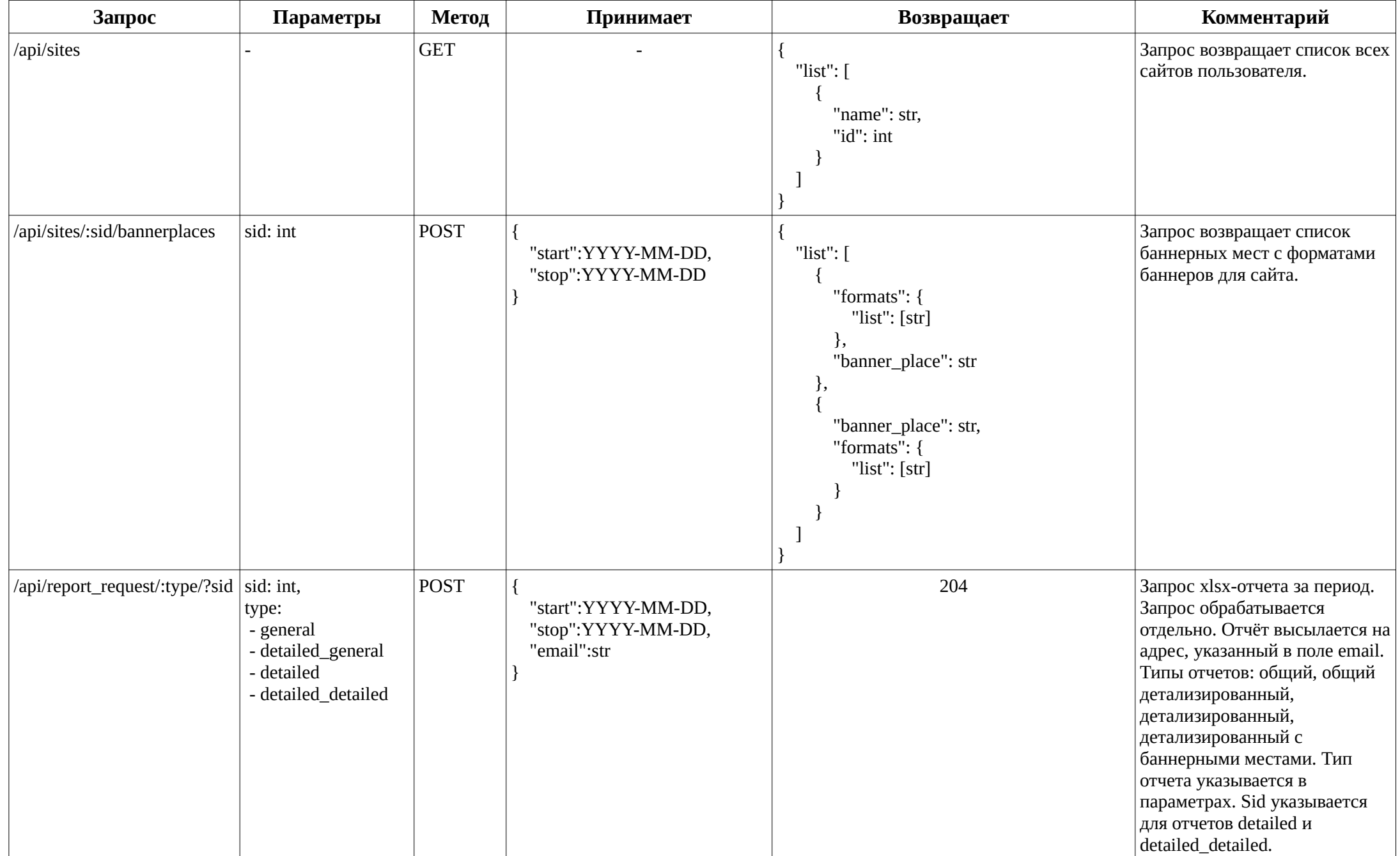

Данные REST API pb.soloway.ru:для REST API pb.soloway.ru:запросов REST API pb.soloway.ru:передаются REST API pb.soloway.ru:в REST API pb.soloway.ru:формате REST API pb.soloway.ru:JSON. REST API pb.soloway.ru:Стоимость REST API pb.soloway.ru:показов REST API pb.soloway.ru:передается REST API pb.soloway.ru:в REST API pb.soloway.ru:миликопейках.